## Zlecenie Korygujące do Zlecenia Płatności dla PO "Rybactwo i Morze" ze środków współfinansowania krajowego (Z-4/337)

## **OR……………………..… ARiMR/DEPARTAMENT WSPARCIA RYBACTWA ARiMR/SAMORZĄD WOJEWÓDZTWA/INNY PODMIOT\***

**Z-4/337**

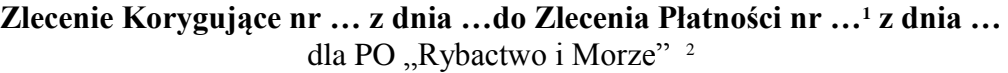

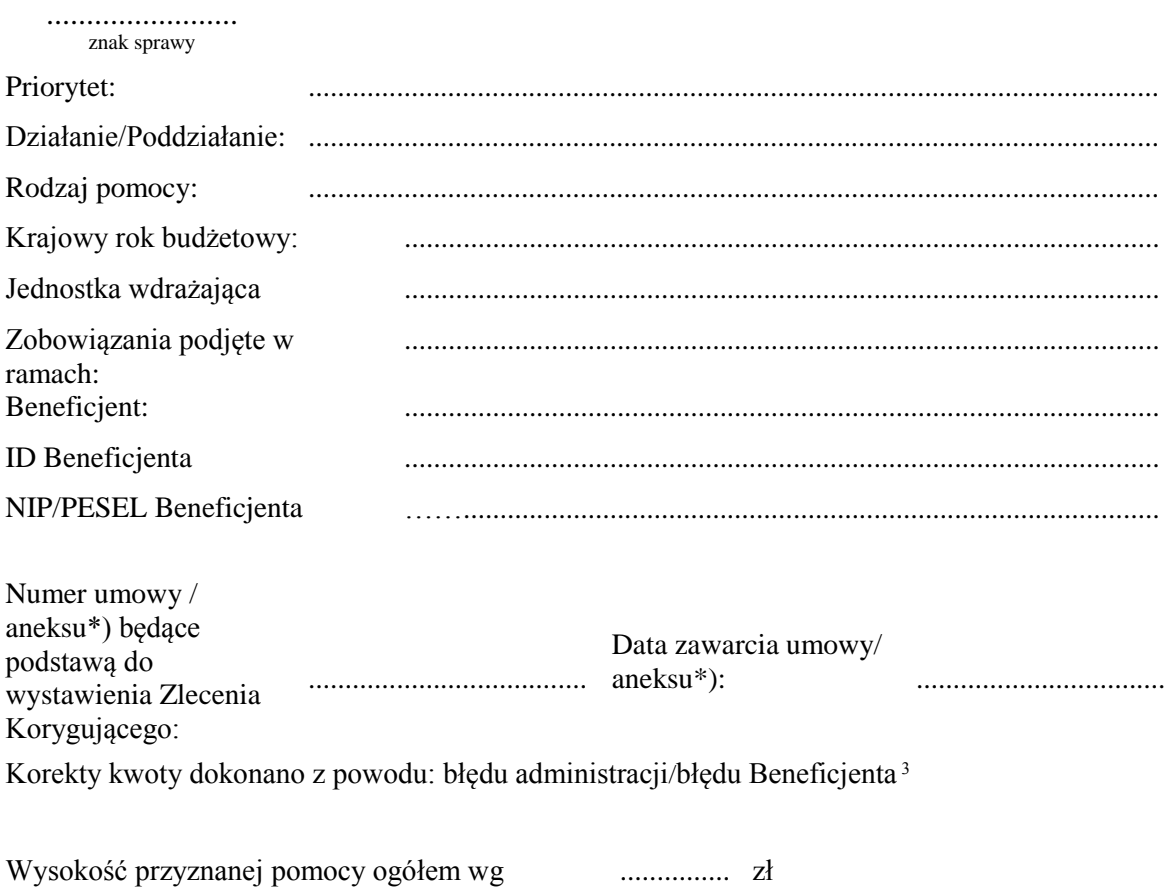

umowy/aneksu\*)

 $\overline{a}$ 

<sup>1</sup> należy wpisać numer Zlecenia Płatności

<sup>2</sup> Zlecenie Korygujące dotyczy Zleceń Płatności (zaliczka) oraz pozostałych Zleceń Płatności realizowanych w ramach PO "Rybactwo i Morze"

<sup>&</sup>lt;sup>3</sup> należy wybrać odpowiednią wartość

**Przelano dnia:**

**ZLECENIE KORYGUJĄCE NR ...............**

Płatność: Pośrednia **wystawione dnia ....................................** końcowa

podpis pracownika DF

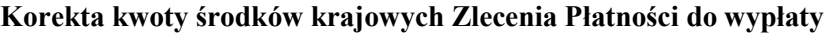

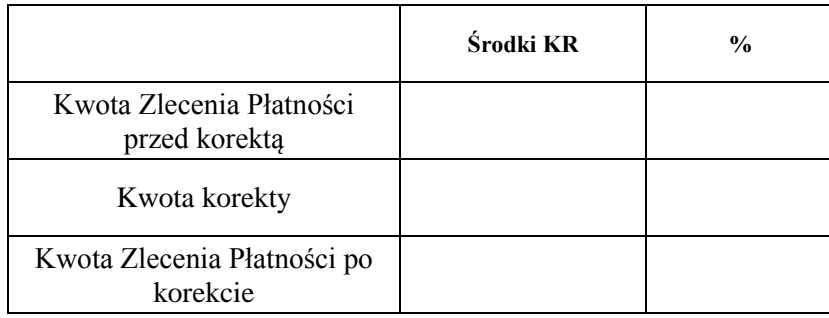

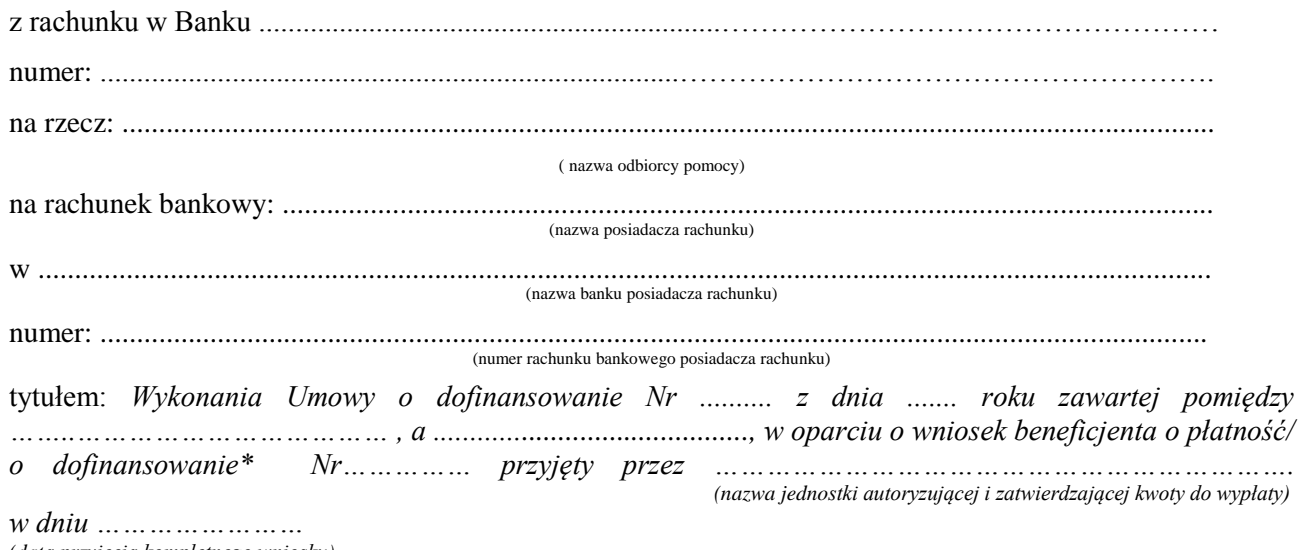

*(data przyjęcia kompletnego wniosku)*

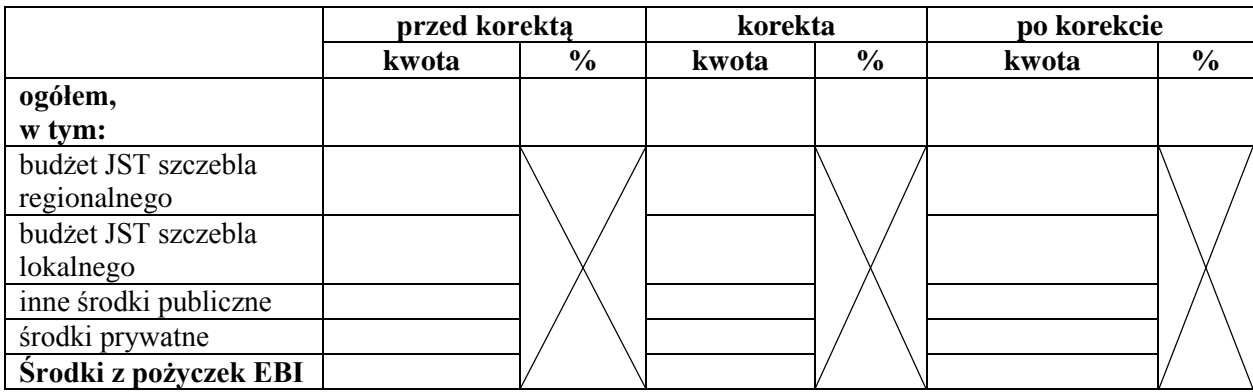

przy udokumentowanym udziale środków własnych beneficjenta/ pochodzących z innych źródeł\*)

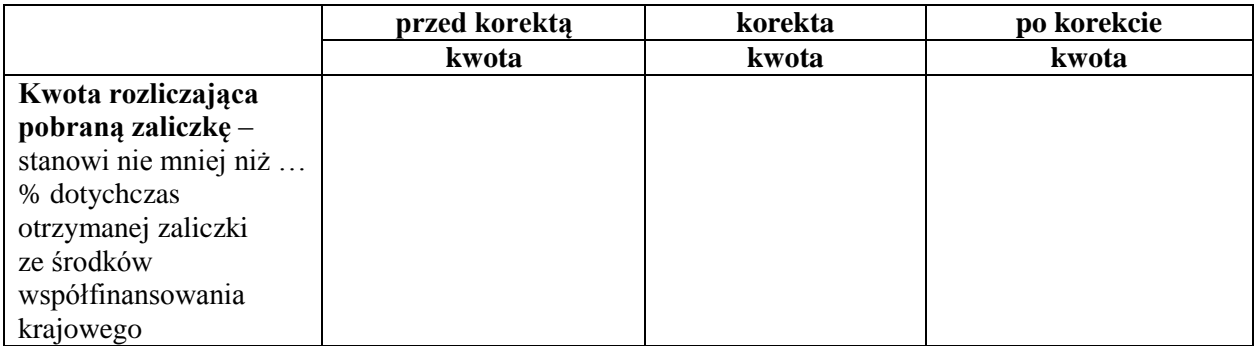

**\* niepotrzebne skreślić**

## **Oświadczenie 1:**

Dane zawarte w zleceniu korygującym są zgodne z danymi wynikającymi z umowy/aneksu. Wysokość pomocy nie przekracza procentowego udziału kosztów kwalifikowalnych wynikających z PO "Rybactwo i Morze".

.................................................. ..................................................

**Kontrola merytoryczna i formalno – rachunkowa:**

...................................................

data i podpis osoby upoważnionej do przeprowadzenia kontroli w jednostce zatwierdzającej kwoty do wypłaty

**Sporządził: Zatwierdzono do wypłaty:**

data i podpis pracownika jednostki zatwierdzającej data i podpis osoby upoważnionej do zatwierdzania kwoty kwoty do wypłaty do wypłaty do wypłaty do wypłaty w jednostce zatwierdzającej kwoty do wypłaty do wypłaty w jednostce zatwierdzającej kwoty do wypłaty